# Update on Token Operations using Vault

Dave Dykstra, Fermilab October 18, 2022 Workshop on Token-Based Authorization & Authentication

### **Background**

- At 2 previous WoTBAn&Az, FNAL discussed htgettoken & Vault
	- Vault stores Oauth refresh tokens, and issues its own tokens to access them
	- Vault takes the place of MyProxy in our job submission architecture, and is also the Oauth client
	- htgettoken is the Vault client
	- htvault-config is the Vault configurator
- We use CILogon as the token issuer
- We use htgettoken for both submitting jobs to HTCondor and for direct file transfers ○ We want to share the token, so the same authentication can be used for both
- The use of htgettoken & Vault is integrated into HTCondor

#### **What's new with htgettoken/Vault usage**

• No VO is yet in full production, but advances in preparation have been made

- The Fermilab authentication services group has set up HA vault services, one of which is expected to be used for production
	- 3 VMs in each service
	- Using a configuration generator (more on that next)
- Fermilab has set up a "managed token service" to make things easier for automation by experiments (more on that too)
- LIGO is closest to production use
	- Now working on including support for "Robot" scripts
- JLab has this year also set up an infrastructure using an HA vault service, htgettoken, and CILogon as the token issuer

## **Vault configuration generator**

- Fermilab has a custom database and interface to it (FERRY) that describes all our experiments, the members, and roles people are authorized for, and the token scopes each role is authorized to receive
- htvault-config works with yaml files describing the "issuers" and roles
- htvault-gen reads information from FERRY frequently (twice an hour) and creates most of the yaml files htvault-config uses
	- Not a general purpose tool, but the concept could be useful for others
	- Reads from its own smaller yaml files describing information not in FERRY such as token issuer URL, client ids, secrets, and also the URLs of FERRY instances.
	- Avoids having to ask the operators to do frequent manual configuration changes
	- Only a ~160 line bash script (uses yaml to bash converter that's in htvault-config)

#### **Managed token service**

- Fermilab currently has a "Managed proxy service" that automatically renews getting X.509 proxies for multiple automated processes in multiple experiments, including managing the longer-lived proxies in MyProxy for job submission
- We have now also developed the corresponding "Managed token service"
	- The operators are given permission by CILogon (via FERRY writing to LDAP) to request the refresh token for each managed account
	- They run htgettoken via the HTCondor vault-integration script condor\_vault\_storer so the corresponding long-lived Vault token gets stored in HTCondor's credd
		- They log in on their web browser and approve the operation
	- They also obtain a Kerberos keytab corresponding to the storage location in Vault for each experiment's shared accounts
	- They are given permission to write to a location in the shared accounts via ssh on each of the job submission machines
	- Then an automated script sends updated Vault tokens to those shared accounts, which are used to get access tokens for submitting jobs, transferring files, etc.
- Overall security design: limit hosts holding unlimited life credentials

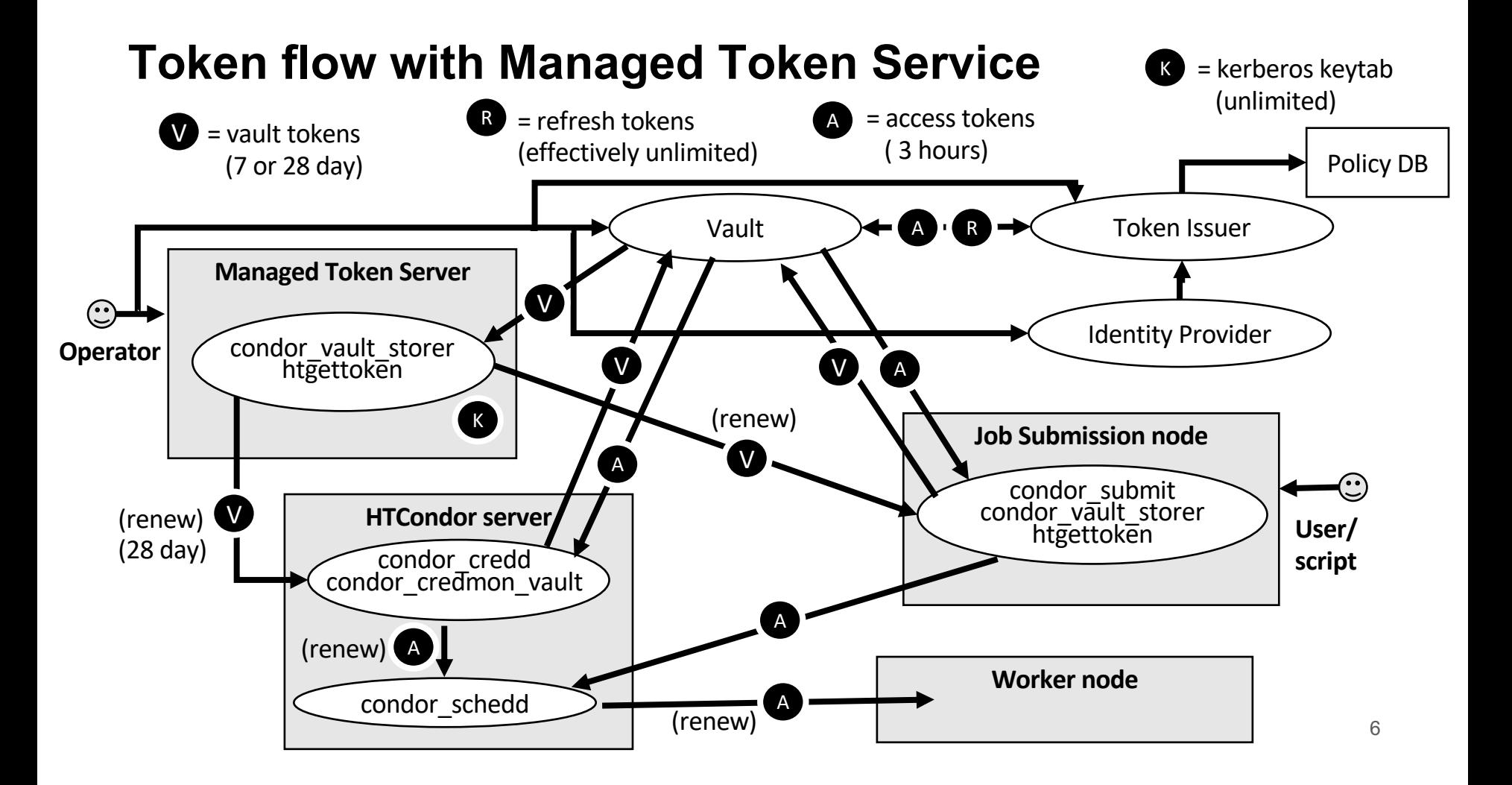

## **Links**

- Vault: https://www.vaultproject.io/
- htvault-config: https://github.com/fermitools/htvault-config
- htgettoken: https://github.com/fermitools/htgettoken